# **An Overview of CADP 2014**

### **Hubert Garavel INRIA – Univ. Grenoble Alpes – LIG [http://convecs.inria.fr](http://convecs.inria.fr/)**

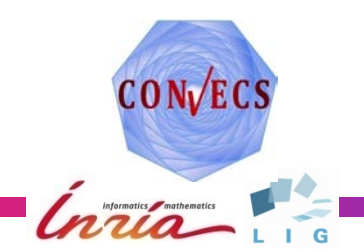

### **CADP**

- A software toolbox for studying asychronous systems
- At the crossroads between:
	- **Exercise concurrency theory**
	- **F** formal methods
	- ▶ computer-aided verification
	- ► compiler construction
- A continuous long-run effort:
	- ► development of CADP started in the mid 80s
	- ► initially: only 2 tools (CAESAR and ALDEBARAN)
	- ► today: nearly 50 tools

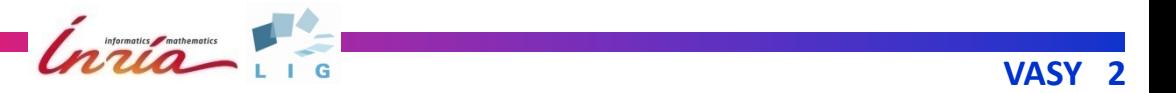

# **Semantic models and verification technologies**

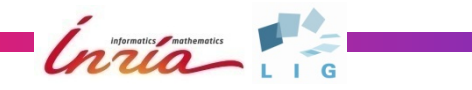

## **LTS (Labelled Transition Systems)**

#### **LTS** = state-transition graph

- $\blacktriangleright$  no information attached to states (except the initial state)
- information ("labels" or "actions") attached to transitions

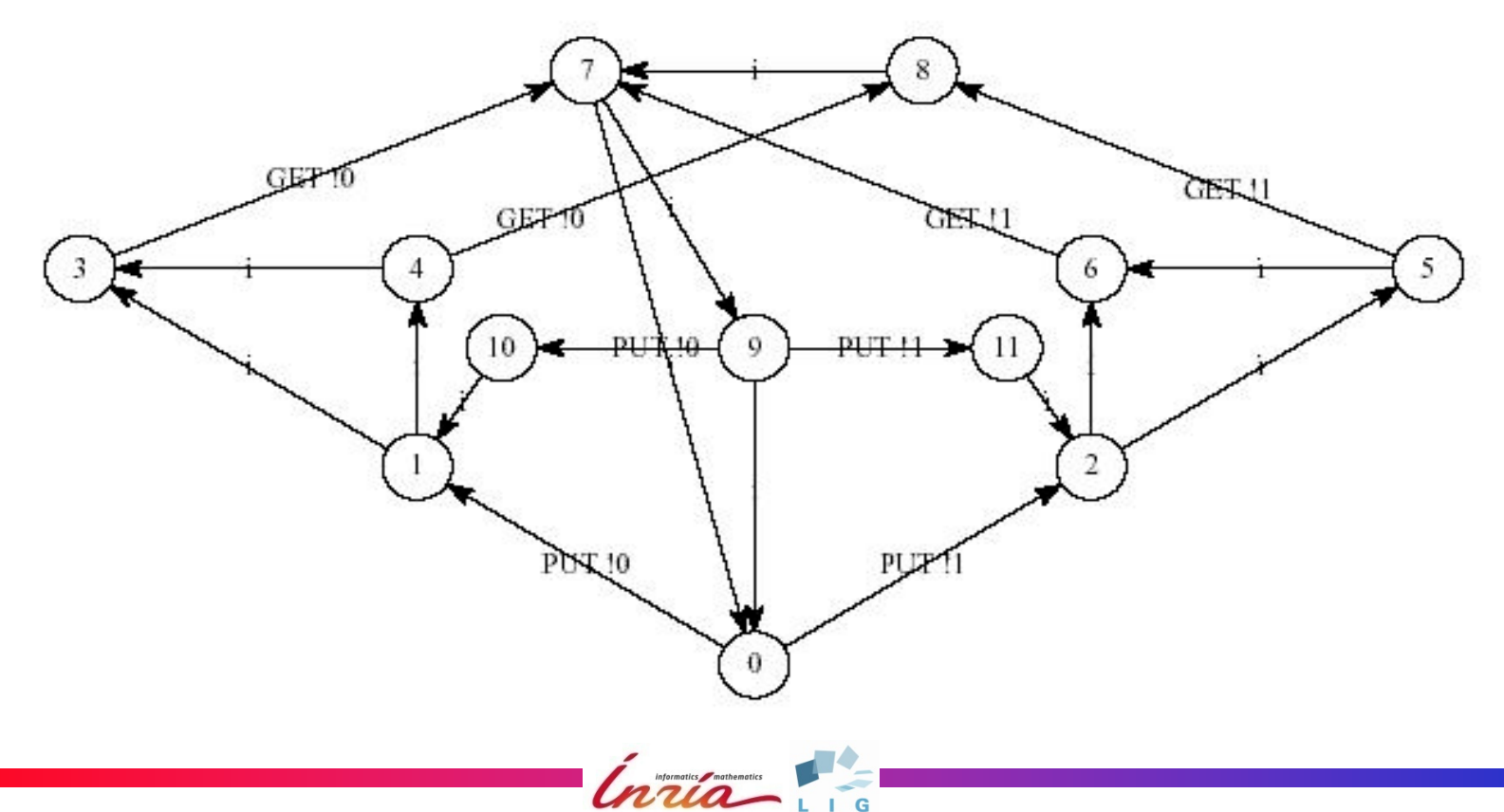

### **CADP technologies for LTSs**

### "Explicit" LTS *(enumerative, global)*:

- ▶ comprehensive sets of states, transitions, labels
- ► BCG: a file format for storing large LTSs
- $\blacktriangleright$  up to 2<sup>44</sup> states and transitions
- ► a set of tools for handling BCG files
- "Implicit" LTS *(on the fly, local)*:
	- ▶ defined by initial state and transition function
	- ▶ Open/Caesar: a language-independent API
	- ▶ many languages connected to Open/Caesar
	- ► many tools developed on top of Open/Caesar

Informatics / mathematics

## **BES (Boolean Equation Systems)**

- Boolean variables, constants, and connectors
- **least** ( $\mu$ ) and greatest ( $\nu$ ) fix points
- DAG of equation systems (no cycles alternation-free)

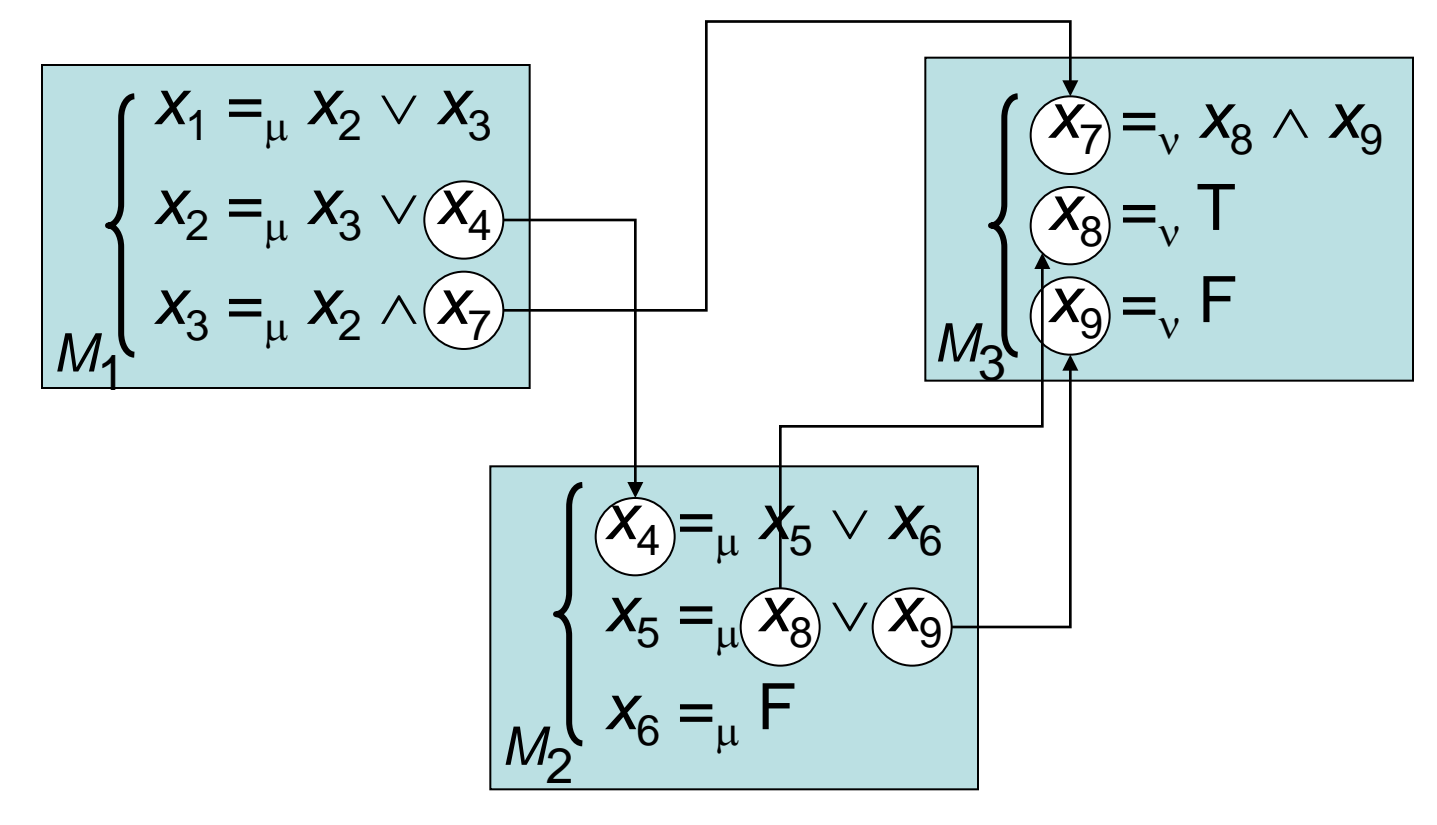

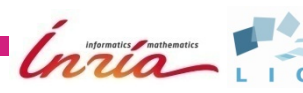

### **CADP technologies for BESs**

### **BES** can be given:

- $\blacktriangleright$  explicitly (stored in a file)
- $\triangleright$  or implicitly (generated on the fly)

### ■ CAESAR SOLVE: a generic solver for BES

- ► works on the fly: solves while building the BES
- **the translates dynamically BES into Boolean graphs**

Informatics / mathematics

- ► implements 9 resolution algorithms A0-A8 (general or specialized)
- ▶ generates diagnostics (examples or counter-examples)
- fully documented API

### BES SOLVE: a solver for explicit BES

# **Specification languages**

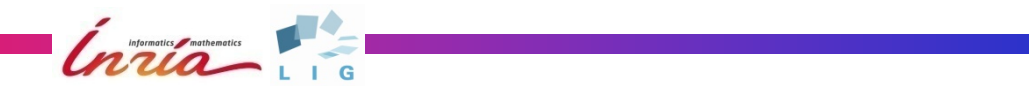

## **Four specification languages in CADP**

None of these languages is bound to a specific application domain They have been used in software, hardware, telecom, bioinformatics…

### **1. LOTOS**

- **Perocess calculus combining CSP [Hoare] and CCS [Milner]**
- ▶ international standard ISO 8807:1989
- tools: CAESAR, CAESAR.ADT, CAESAR.BDD

### $\blacksquare$  2. EXP

- ► language for describing networks of communicating automata
- ▶ parallel composition operators (LOTOS, CCS, CSP, mCRL, etc.) + MEC-like synchronization vectors
- ► label hiding, renaming, cutting (using regexps), priorities
- ► tools: EXP2C, EXP.OPEN (on-the-fly partial order reductions)

### **Four specification languages in CADP**

#### **3. FSP**

- **Perocess calculus designed for teaching purpose**
- ► by Jeff Kramer and Jeff Magee (Imperial College)
- ▶ tools: FSP2LOTOS (translator to LOTOS+EXP), FSP.OPEN
- 4. LNT (formerly: LOTOS NT)
	- ► a modern specification language for concurrent systems
	- ► inspired from E-LOTOS (international standard ISO 15436:2001)
	- ► funded by Bull and the MULTIVAL project of Minalogic
	- ▶ tools: LNT2LOTOS (translation to LOTOS+C), LPP, LNT.OPEN

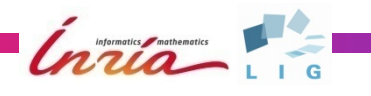

## **Main features of LNT**

A careful mix of process calculi and functional languages Key idea: be closer to mainstream programming language

**Types** 

- ▶ predefined types: boolean, integer, real, character, string, etc.
- $\blacktriangleright$  ML-like inductive types  $+$  subranges, sets, lists, sorted lists, etc.
- **Functions** 
	- $\blacktriangleright$  if, for, while, case + pattern-matching, return
- **Processes: superset of functions** 
	- nondeterministic choice, nondeterministic value selection
	- multiway rendezvous, typed communication channels
- **Modules**

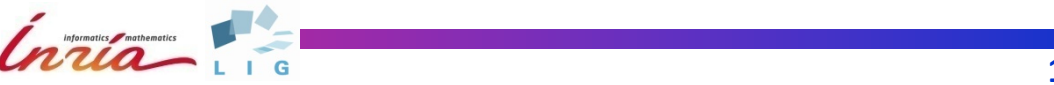

### **Connecting other languages to CADP**

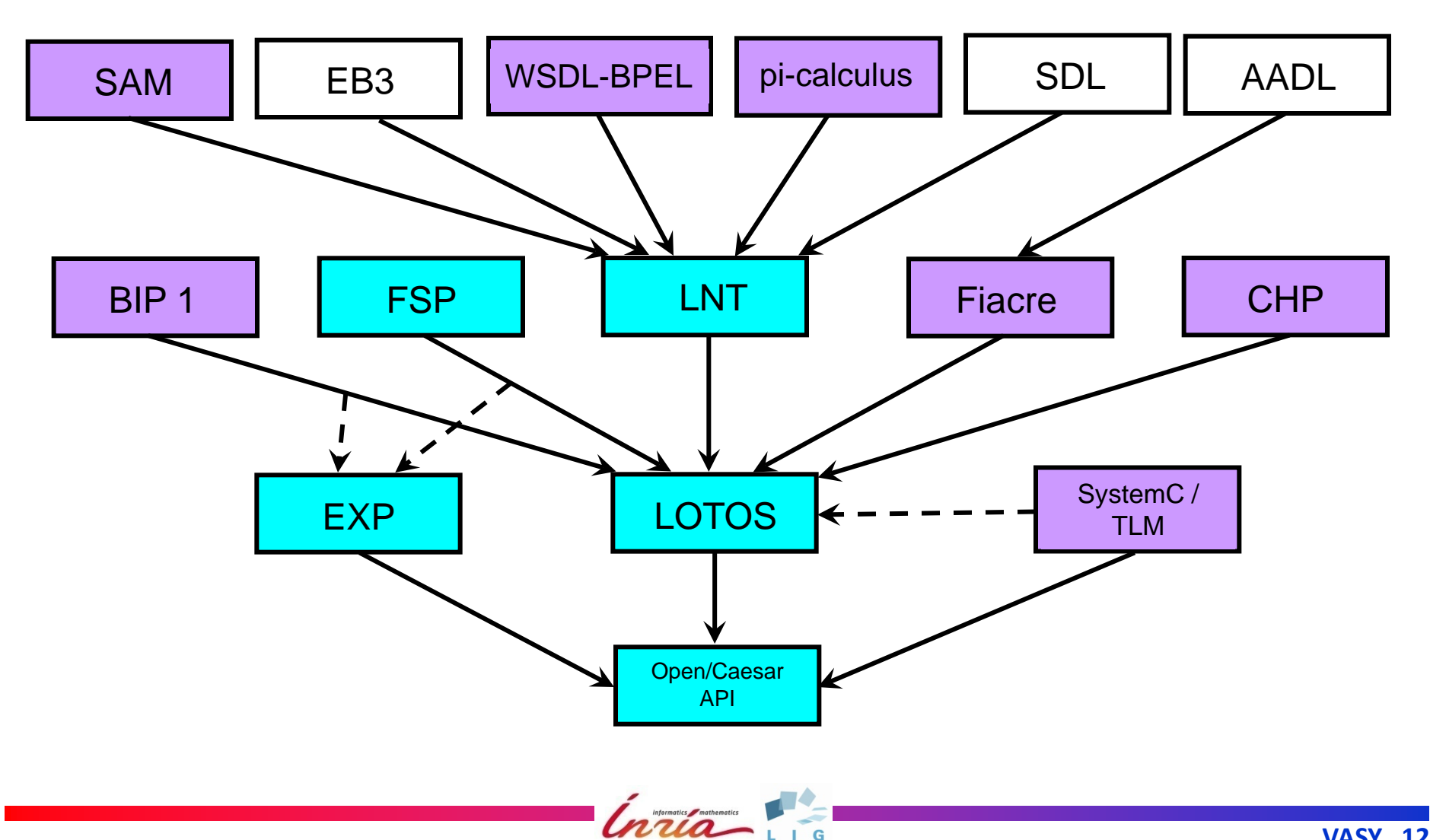

# **Model checking**

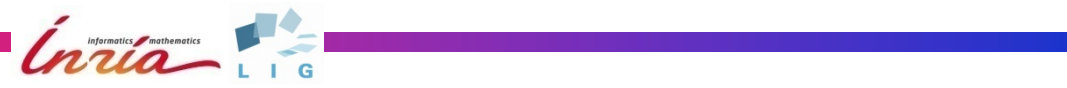

## **Three model-checkers in CADP**

#### EVALUATOR 3.6

- $\blacktriangleright$  alternation-free modal  $\mu$ -calculus
- $\blacktriangleright$  extended with regular expressions on labels and action paths
- **I** libraries of standard property patterns
- on-the-fly model checker built on top of Caesar Solve BES solver
- automatic generation of diagnostics (sequences, trees, or graphs with cycles) to explain why a formula is true or false

#### EVALUATOR 4.0

- $\blacktriangleright$  extends  $\mu$ -calculus formula with typed data
- **if**, **case**, **let** statements ; quantifiers over finite domains

Informatics / mathematics

▶ on-the-fly model checking based on PBES (Parameterized Boolean Equation Systems) ; automatic generation of diagnostics

## **Three model-checkers in CADP**

### XTL

- ► functional language to express queries on explicit LTSs encoded in the BCG format
- ▶ data types: booleans, integers, reals, character, strings
- ► LTS types: states, labels, edges, state sets, edge sets
- $\blacktriangleright$  rapid prototyping of LTS exploration algorithms
- ► easy encoding of temporal logics: HML, CTL, ACTL, µ-calculus
- ► "non-standard" properties involving data: counting actions
- ▶ XTL compiler: translates XTL to C code
- possibility to import external C code

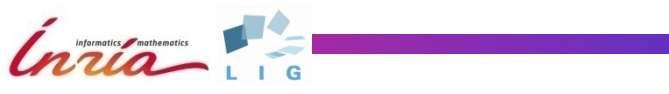

# **Equivalence checking**

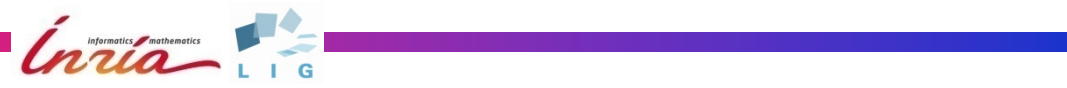

## **Equivalence checking**

An alternative approach to model checking:

formal verification without temporal logic formulas

### **Principles:**

- **► Old idea of program equivalence**
- $\blacktriangleright$  Compare two programs  $\rightarrow$  generate and compare their LTSs
- **Equivalence relations** between LTSs: LTSs are equivalent iff they have "the same" observable behaviour many possible equivalence relations exist

**Bisimulations**: a subclass of equivalence relations states are equivalent iff they have the same future stronger than usual trace (or language) equivalence several bisimulation relations: strong, branching, etc. efficient algorithms exist to compute bisimulations

#### **Preorder relations** between LTSs: An LTS contains another LTS if it can do all what the other does, and possibly more (∼ refinement and implementation relations)

## **Equivalence checking**

**Practically:** 

- ► a large, complex LOTOS/LNT specification is compared against a small, visibly correct LTS
- ▶ a large LTS is minimized to yield a smaller, equivalent one
- **Equivalence checking is efficiently implemented in CADP** BCG\_MIN, BISIMULATOR, EXP.OPEN, REDUCTOR
	- ► minimization and comparison of LTSs
	- ► explicit-state and on-the-fly algorithms (based on BES solving)
	- ▶ 7 equivalence relations supported, with their preorders
	- $\blacktriangleright$  generates diagnostics to explain why comparison fails

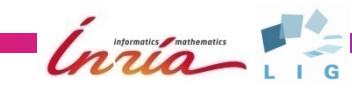

# **Fighting state explosion…**

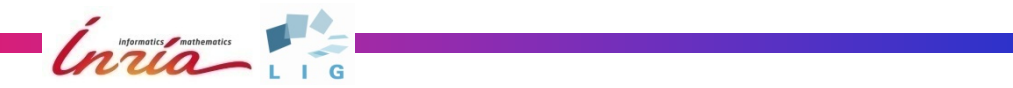

### **Compositional verification**

- **A** significant means of fighting state explosion
	- A "silver bullet" applicable to process calculi only
	- **IMPLEMENTED IN SECTABLE CO-OPERATING CADP tools** BCG\_MIN, CAESAR, EXP.OPEN, PROJECTOR, SVL

#### Principle:

- $\blacktriangleright$  Divide the system into concurrent processes
- Generate the LTS of each separate processes (possibly adding "interface" constraints to restrict this LTS)
- Minimize all the LTSs (for strong or branching bisimulation)
- $\blacktriangleright$  Recombine in parallel all the minimized LTSs (during LTS generation, interface constraints are checked)
- ▶ Result: a smaller, yet (strongly- or branching-) equivalent LTS

### **Distributed verification**

- Exploit NoWs, clusters, and grids
- Cumulate RAM and CPU of many remote machines
- Distributed LTS exploration
	- DISTRIBUTOR, PBG\_MERGE, PBG\_CP, PBG\_INFO, PBG\_MV,PBG\_RM
		- $\blacktriangleright$  The LTS is built on the fly and partitioned into fragments
		- $\blacktriangleright$  Each fragments is a set of states and transitions
		- ► Each fragment is built and stored on a different machine
		- $\blacktriangleright$  PBG = distributed LTS consisting of remote fragments
- **Distributed BES resolution**

BES\_SOLVE

- ▶ The BES is built, partitioned, and solved on the fly
- ► Each fragment is a set of Boolean variables and logical dependencies between variables
- In practice, linear scalability is observed

## **Beyond verification…**

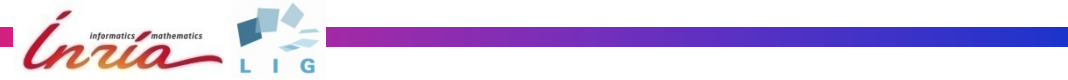

### **Model-based testing**

- **Comparison between:** 
	- ▶ a formal model (LOTOS, LNT)
	- ▶ an actual implementation (software, hardware)
- On-line testing (co-simulation) EXEC/CAESAR
	- simultaneous execution of model and implementation
	- ► detection of diverging behaviour
- Off-line testing (test-case generation) TGV
	- $\blacktriangleright$  test cases automatically generated from the model
	- ► test purposes (scenarios), pass/fail verdicts
- Trace checking (off-line analysis of log files) SEQ.OPEN

## **Quantitative analysis**

- **n** Combining functional verification (Boolean results) and performance evaluation (numerical results)
- *Interactive Markov Chains* (IMCs) *[Hermanns-98]*
	- ► combination of LTSs and continuous-time Markov chains
	- parallel composition ("rate" transitions do not synchronize)
	- $\blacktriangleright$  theory permits compositional generation/minimization of IMCs
- **Supported by CADP:** 
	- ▶ Compositional generation of IMCs BCG\_MIN, DETERMINATOR, EXP.OPEN, SVL
	- ► Steady-state and transient solvers for IMCs BCG\_STEADY and BCG\_TRANSIENT
	- Simulation for IMCs CUNCTATOR
- Also: *Interactive Probabilistic Chains* (IPCs)
	- ► combination of LTSs and discrete-time Markov chains

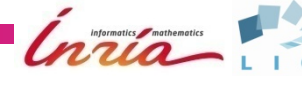

### **Integration between CADP tools**

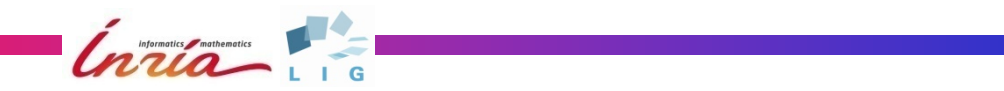

### **A layered software architecture**

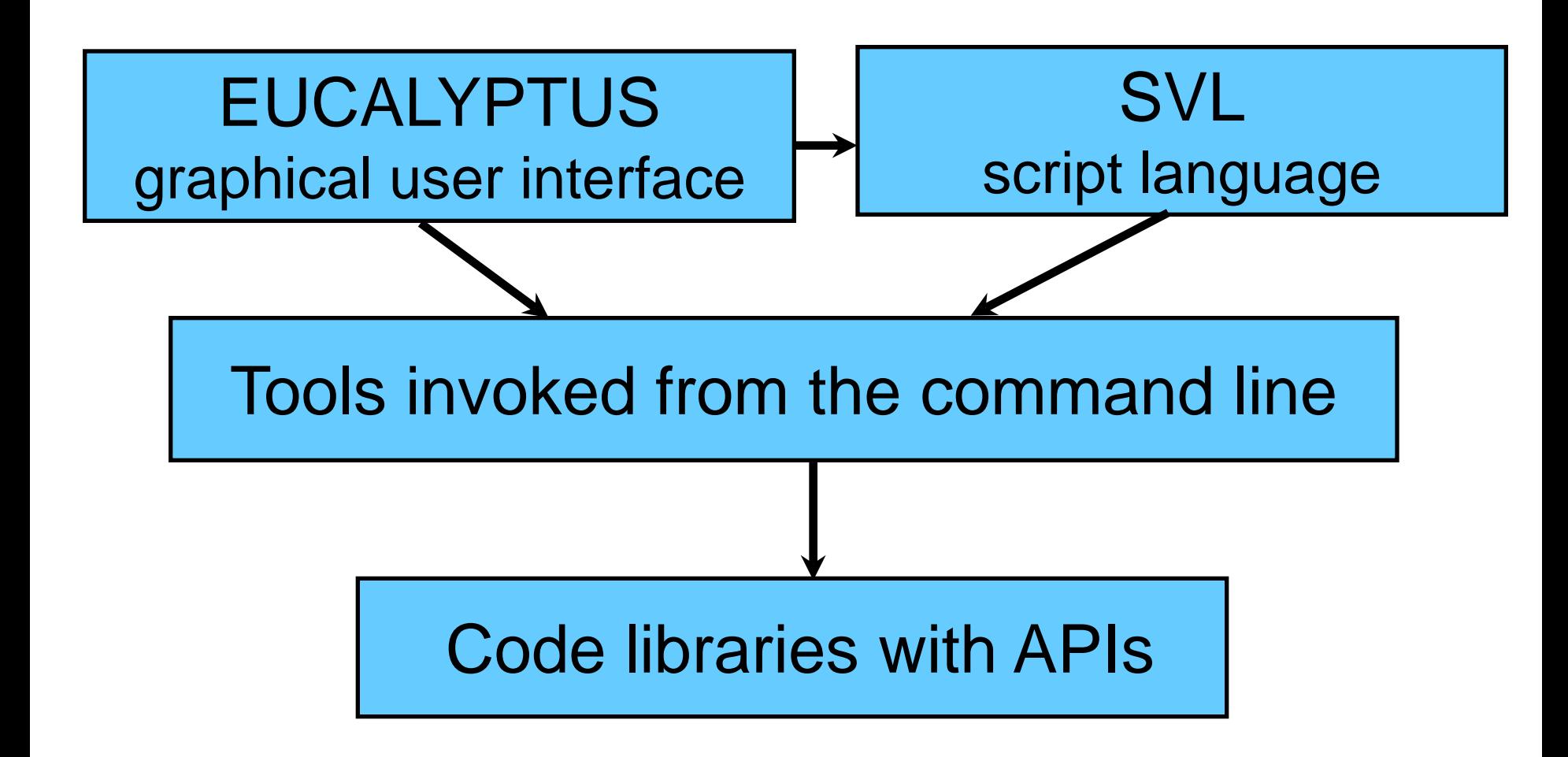

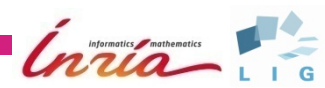

## **EUCALYPTUS graphical user interface**

- A simple user interface:
- File types
- Contextual menus
- Dialog boxes
- **Online help**

Minimalistic, yet usable

User contributions:

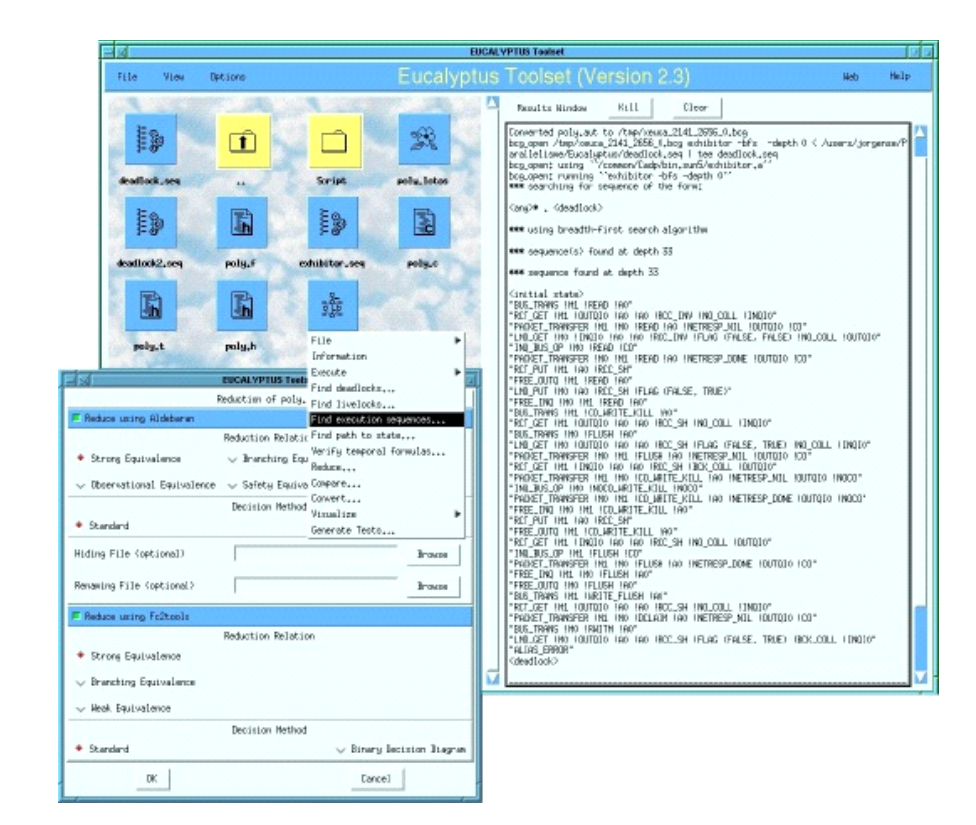

- ► configuration files for various editors: emacs, jedit, a2ps
- ► several Eclipse plugins for CADP

# **SVL script language**

### SVL is both:

- ► a script language to describe verification scenarios
- ► a compiler that translates SVL scripts to shell scripts
- Using SVL is optional (as well as EUCALYPTUS) **Advantages:** 
	- $\blacktriangleright$  higher level than command-line tool invocations
	- ▶ provides a unified textual interface above CADP tools
	- $\blacktriangleright$  eases writing of compositional verification scenarios
	- **F** implements automated verification tactics
	- $\blacktriangleright$  targets both naive and expert users
- **SVL is being regularly enhanced**

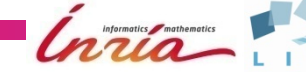

### **Forthcoming SVL extension for traceability**

**property** DigitReadiness (d)

"It is always possible for the subscriber to press on digit \$d"

**is**

*-- verification using model-checking*

"system.lnt"  $=$  [ true\*] (< "DIAL  $!$ \$d" > true) ;

**expected** TRUE ;

*-- verification using equivalence checking*

**strong comparison**

 (**total rename** "DIAL !\$d" -> "DIAL !\$d", ".\*" -> "OTHER" **in** "system.lnt") == "result  $\dots$ d.aut" ;

 **expected** TRUE ; **end property** OTHER DIAL!d

### **Conclusion**

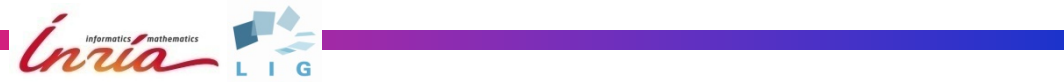

### **Conclusion**

**CADP: bringing concurrency theory to practice**

- A comprehensive toolbox:
	- ▶ 50 tools, 20 code libraries
	- ► modular, extensible using well-defined, stable APIs
- A significant software development effort:
	- ▶ platforms: Linux, MacOS X, Solaris, Windows
	- ► large documentation (700+ pages)
	- ► emphasis on quality and backward compatibility
- $\blacksquare$  Free for academic users

### **Dissemination and impact**

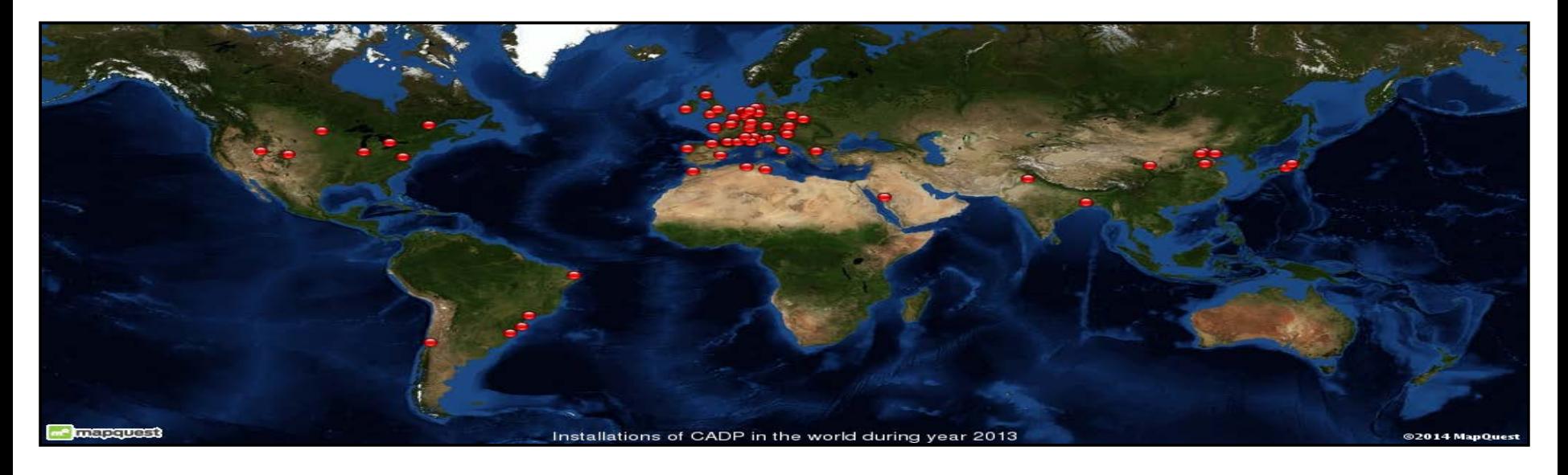

- CADP licenses granted for 10,000+ machines
- 60+ university lectures based on CADP since 2002
- 170+ case studies tackled using CADP
- 80+ academic software tools reusing CADP components

More: …………………………………………… http://**cadp.inria.fr**